Manual [Android](http://afile.ozracingcorp.com/doc.php?q=Manual Android Jelly Bean For Pc Iso) Jelly Bean For Pc Iso [>>>CLICK](http://afile.ozracingcorp.com/doc.php?q=Manual Android Jelly Bean For Pc Iso) HERE<<<

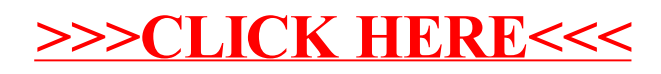